## 花蓮縣吉安鄉公所慈雲山懷恩園區網路追思操作流程

請至**花蓮縣吉安鄉公所慈雲山懷恩園區網路追思**(https://mso.ji-[an.gov.tw/Worship/](https://mso.ji-an.gov.tw/Worship/))。

## 建立追思祭拜清單

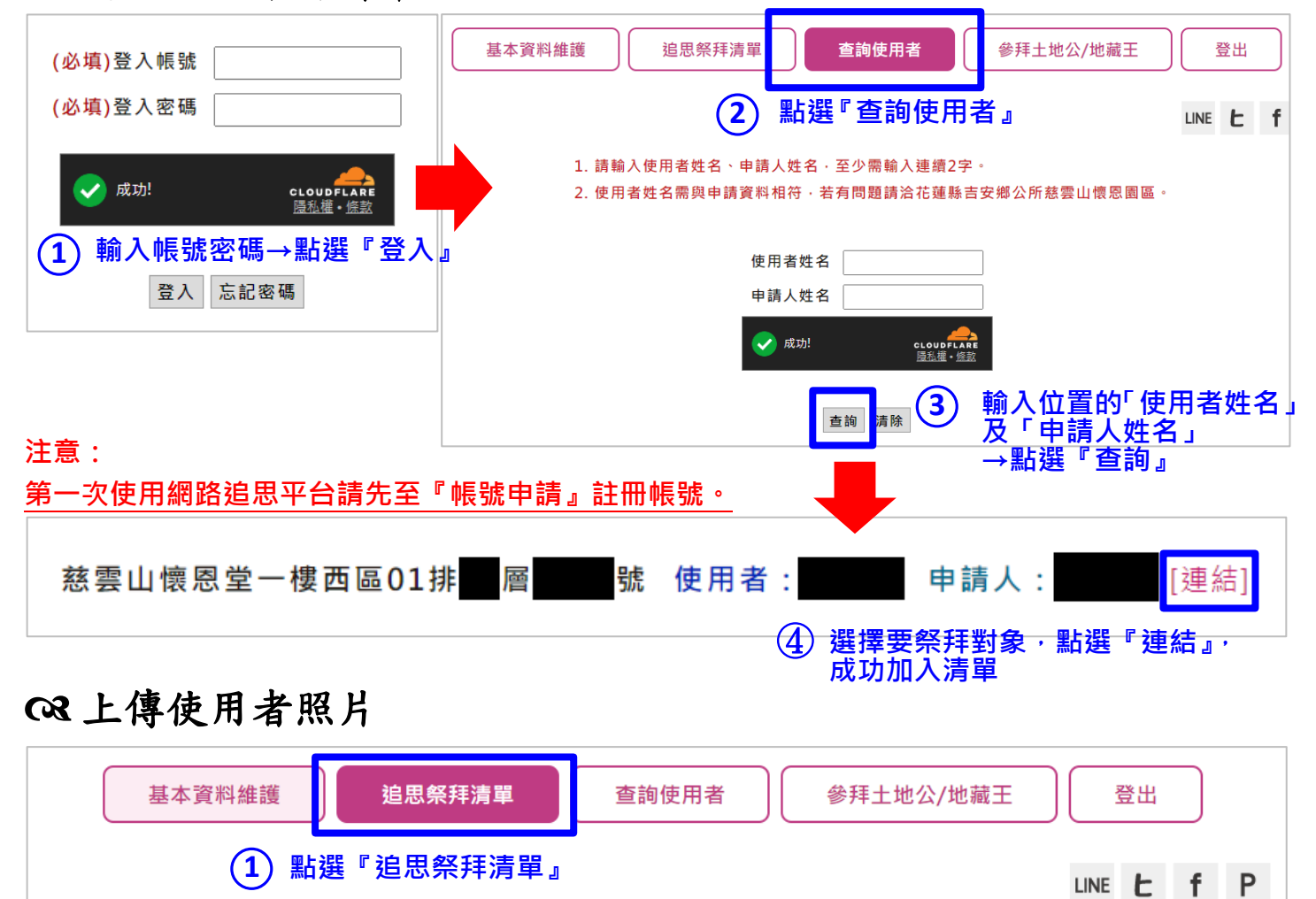

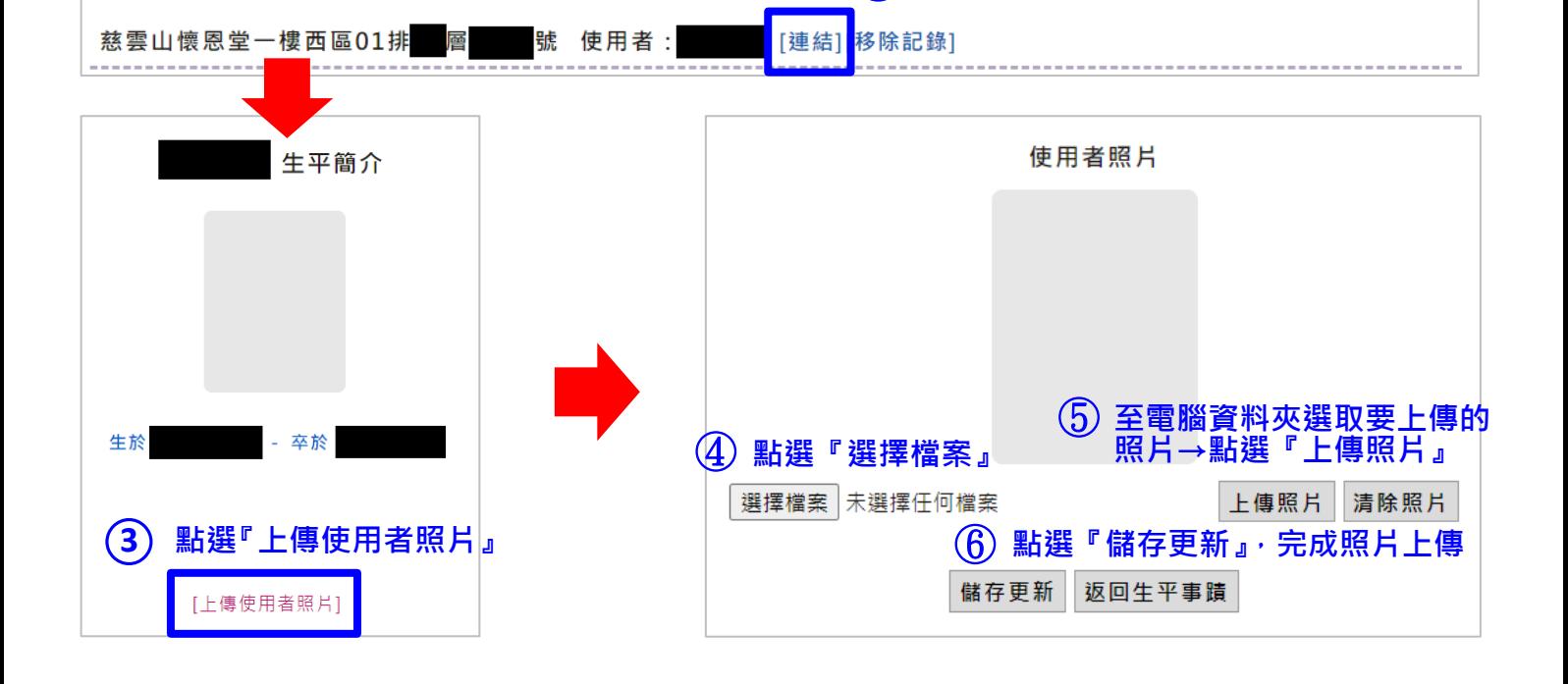

○**2 選擇要祭拜對象,點選『連結』**

網路追思

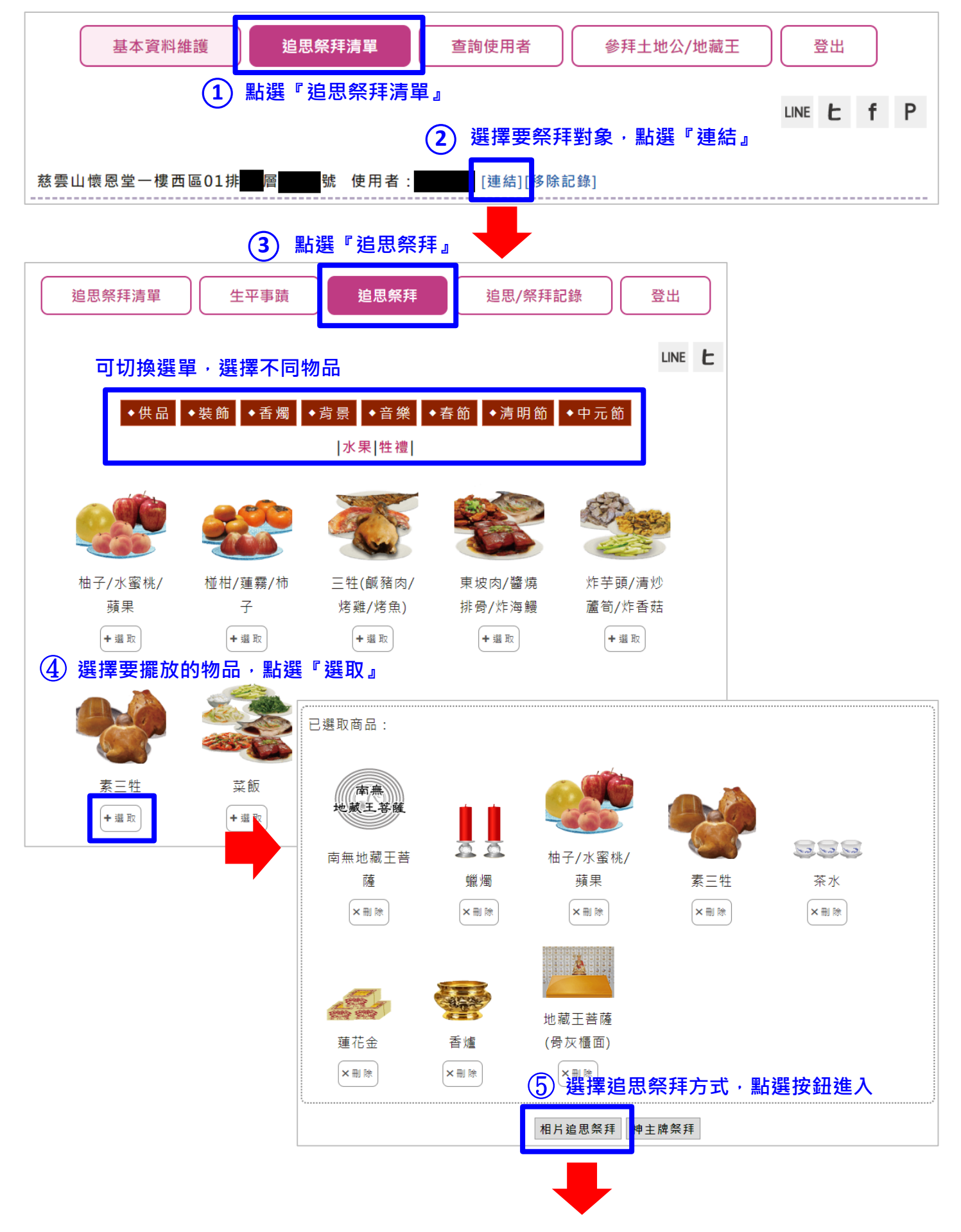

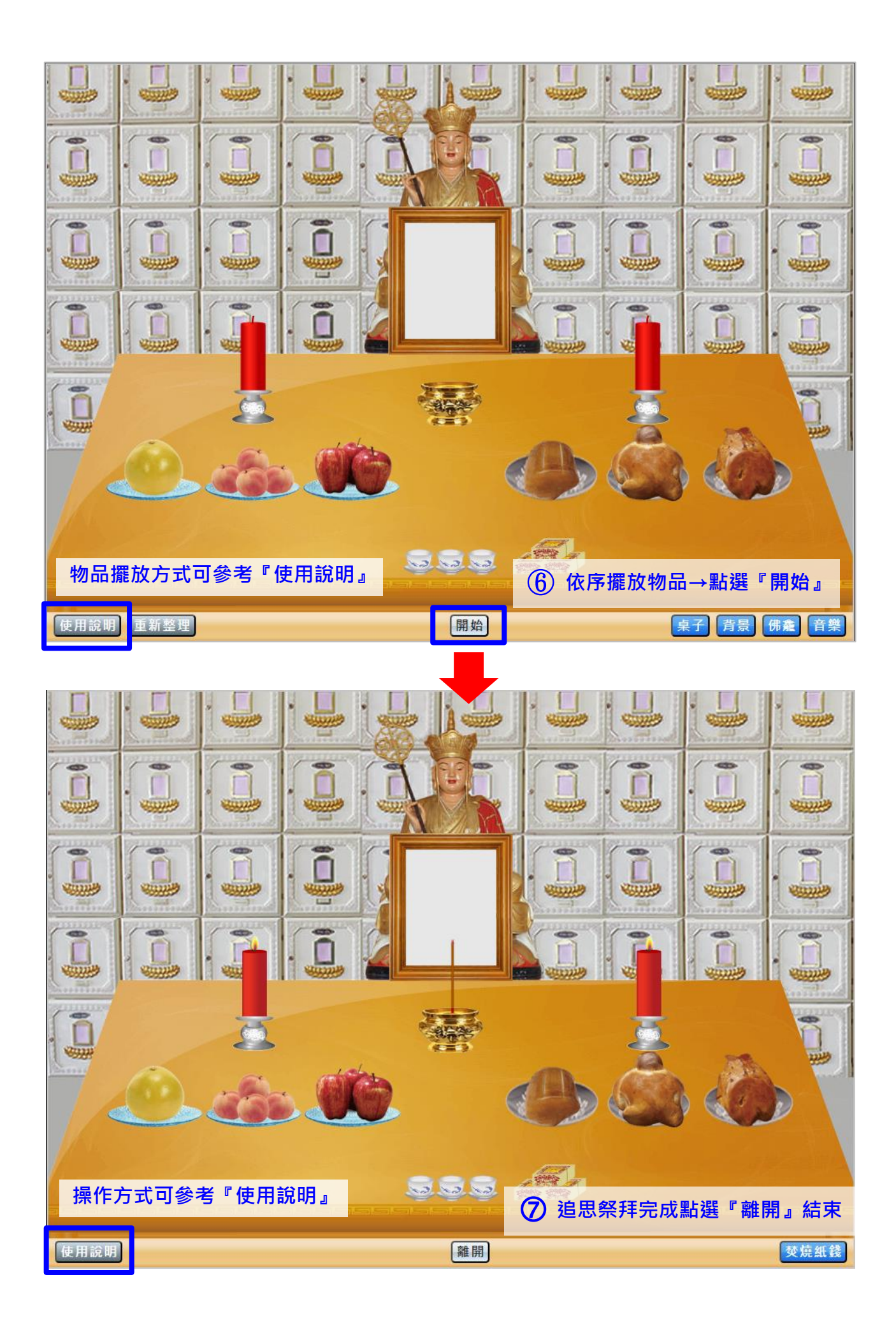